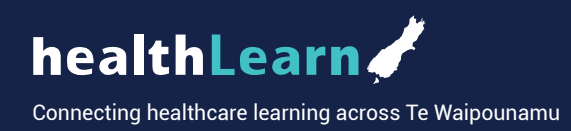

**Health New Zealand Te Whatu Ora** 

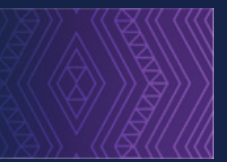

## **There are two ways to create a healthLearn account**

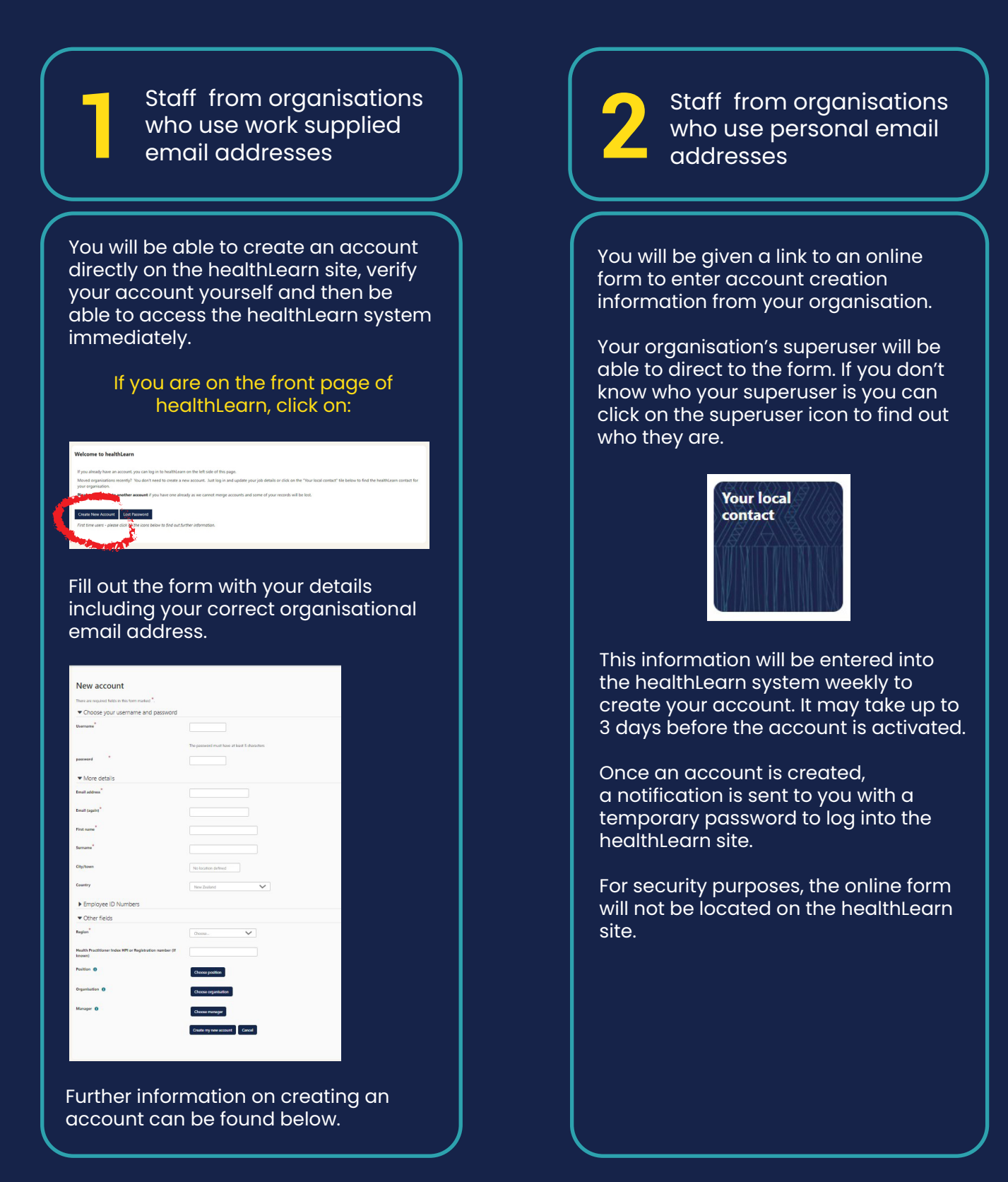

https://www.healthlearn.ac.nz/

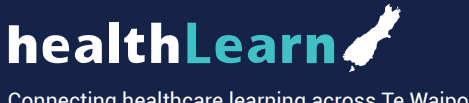

Connecting healthcare learning across Te Waipounamu

**Health New Zealand Te Whatu Ora** 

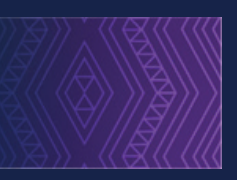

## **Filling out the form**

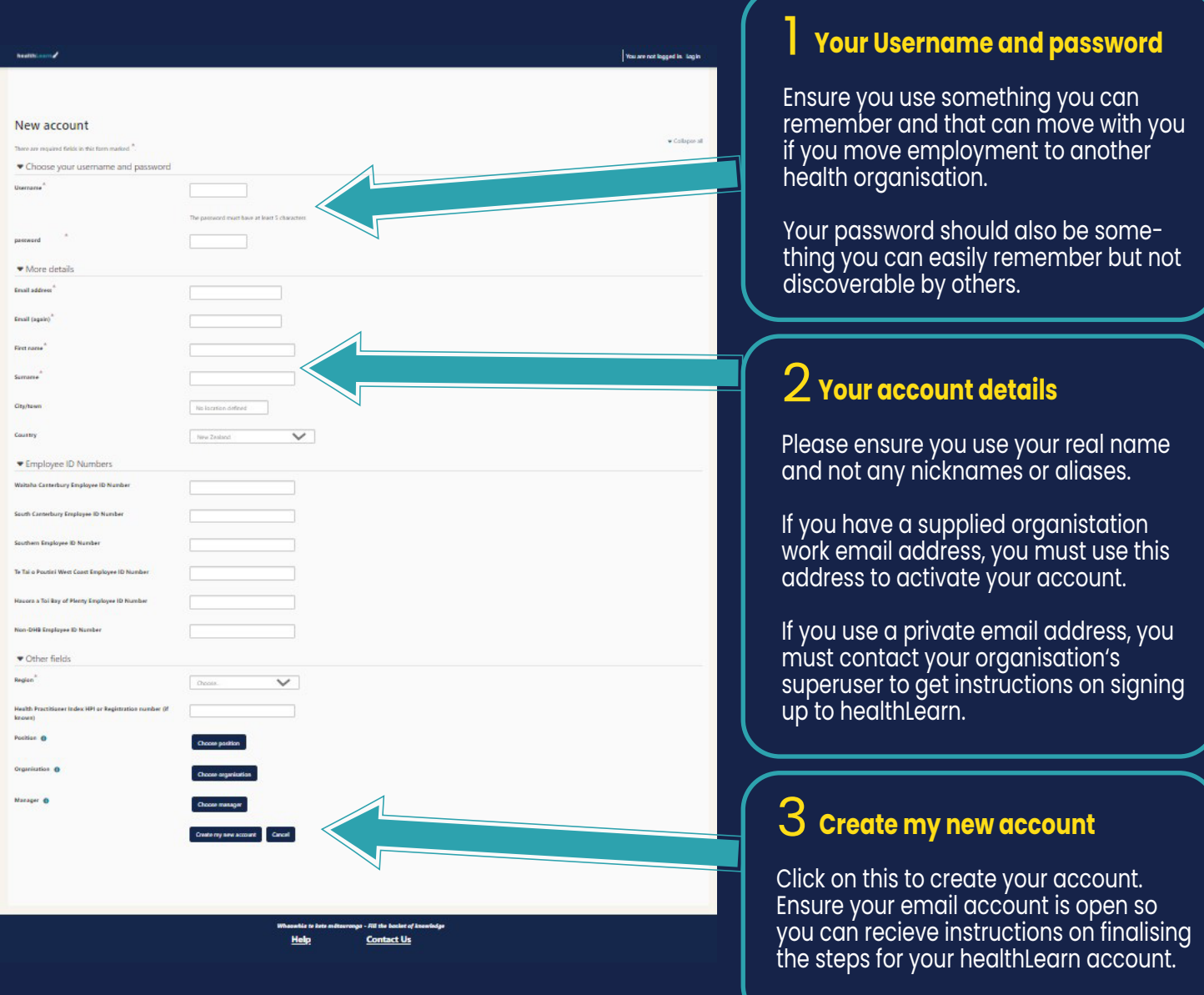